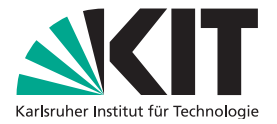

# **Veröffentlichung von Volltexten in KITopen & Open Access Reporting**

### KIT-BIBLIOTHEK

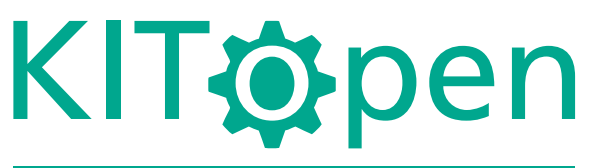

## Das zentrale Repository des KIT

- KITopen erfasst alle Publikationen des KIT und soll bis Ende 2025 alle Open Access zugänglich machen.
- Open Access ist ein relevanter Indikator für die POF.
- Der KITopen-Service bietet Autorinnen und Autoren Rechtssicherheit.

**Nur 3 Schritte und Ihr Volltext ist veröffentlicht!**

### **ZWEI WEGE ZU OPEN ACCESS (OA)**

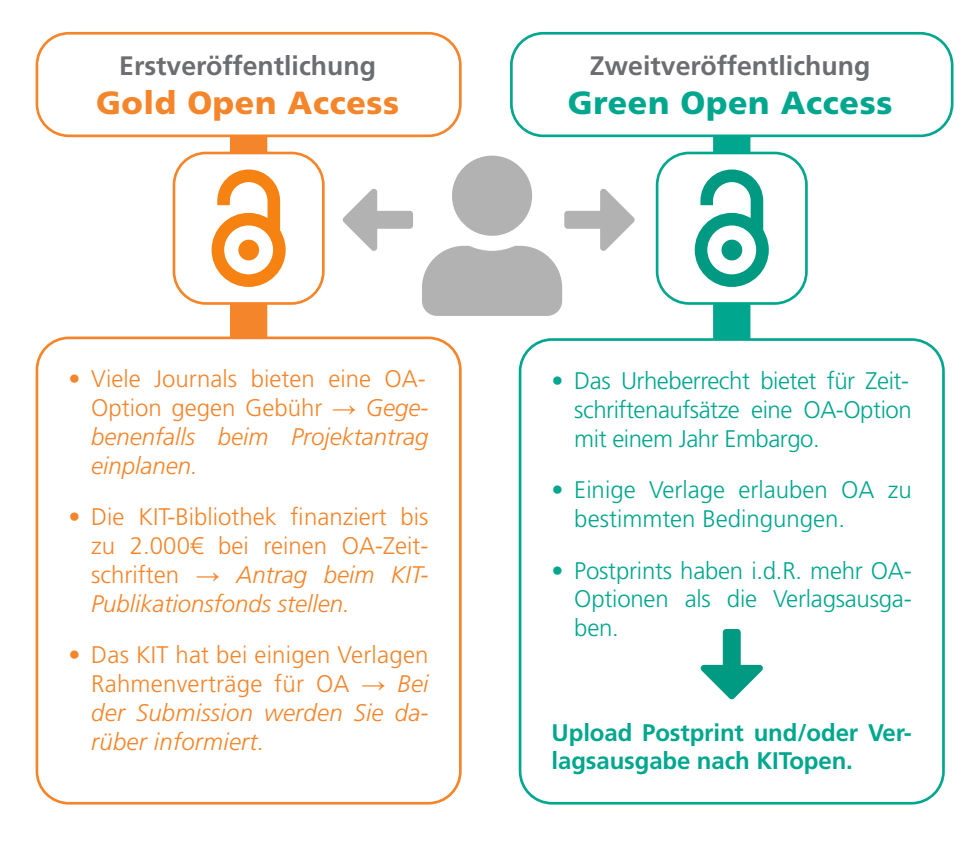

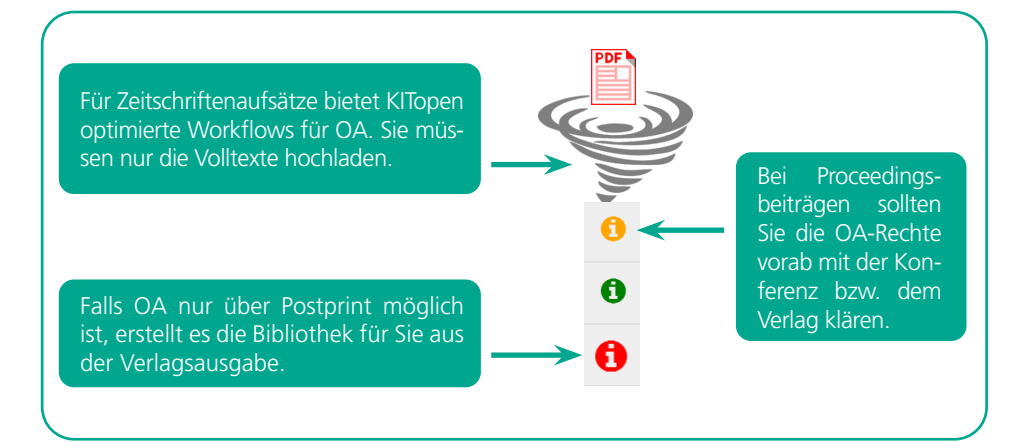

### **DREI SCHRITTE ZUR VERÖFFENTLICHUNG VON VOLLTEXTEN**

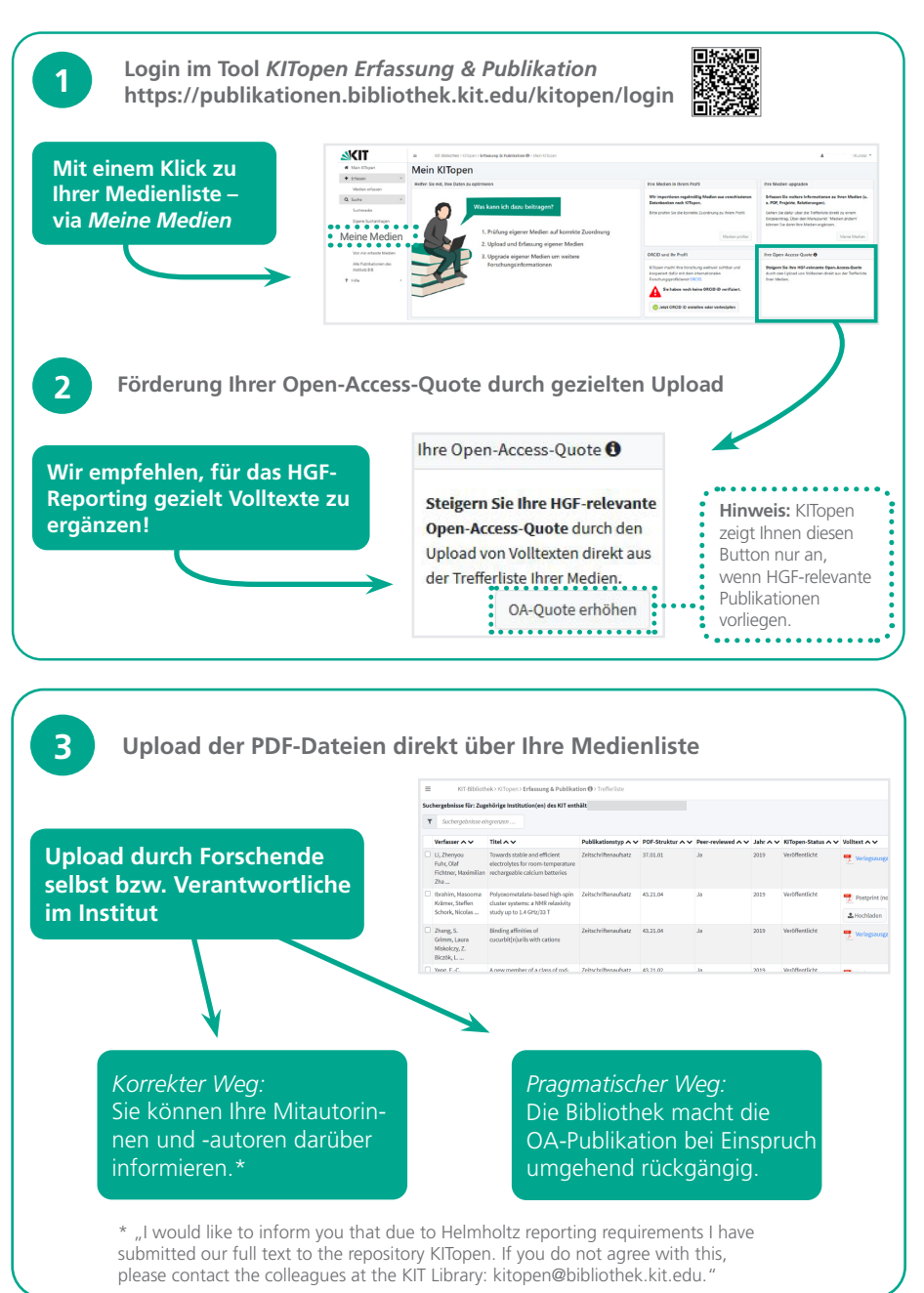

### **KURSE UND BERATUNG**

#### **KURSE**

E-Tutorials zu KITopen finden Sie im Abschnitt *KITopen/Open Access* auf der Webseite *E-Tutorials* www.bibliothek.kit.edu/e-tutorials.php

#### **VIDEOTUTORIAL**

Das Videotutorial V*eröffentlichung von Volltexten im Repository KITopen* finden Sie auf unserer Webseite unter https://mediaservice.bibliothek.kit.edu/#/details/DIVA-2018-1

#### **BERATUNG**

KIT-Bibliothek Abteilung Publikations- und Mediendienste E-Mail: KITopen@bibliothek.kit.edu

- *• Fragen rund um Open Access:* Frau M. Nüchter maria.nuechter@kit.edu Tel. +49 721 608-43136
- *• Gesamtorganisation & Institutsabsprachen:* Herr T. Jersek Tel. +49 721 608-43128
- *• Bereich I Biologie, Chemie und Verfahrenstechnik:* Herr R. Ek Tel. +49 721 608-41345
- *• Bereich II Informatik, Wirtschaft und Gesellschaft:* Frau A. Scheitenberger Tel. +49 721 608-48103
- *• Bereich III Maschinenbau und Elektrotechnik:* Frau S. Mörmann / Frau J. Schwab Tel. +49 721 608-41349 / -41337
- *• Bereich IV Natürliche und gebaute Umwelt:* Frau S. Merkel / Frau D. Riffel Tel. +49 721 608-25804 / -26520
- *• Bereich V Physik und Mathematik:* Frau R. Schneider Tel. +49 721 608-46337

#### **Herausgeber**

Karlsruher Institut für Technologie (KIT) Präsident Professor Dr.-Ing. Holger Hanselka Kaiserstraße 12 76131 Karlsruhe www.kit.edu Karlsruhe © KIT 2024

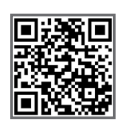

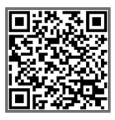